# **Download Photoshop 7.1 Full Version 'LINK'**

Installing Adobe Photoshop is relatively easy and can be done in a few simple steps. First, go to Adobe's website and select the version of Photoshop that you want to install. Once you have the download, open the file and follow the on-screen instructions. Once the installation is complete, you need to crack Adobe Photoshop. To do this, you need to download a crack for the version of Photoshop you want to use. Once you have the crack, open the file and follow the instructions to apply the crack. After the crack is applied, you can start using Adobe Photoshop. Be sure to back up your files since cracking software can be risky. With these simple steps, you can install and crack Adobe Photoshop.

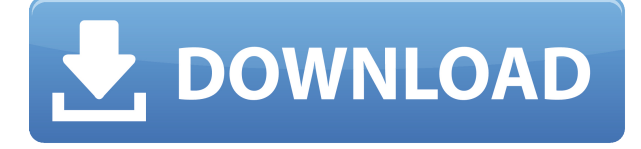

As promised in my review of the Adobe Cloud Clipboard manager, this next release works in tandem with the PilotView UI Prototype to allow for quick and easy access between desktop apps. The Cloud Clipboard opens as a Photoshop window with a dropdown menu of links to open desktop files. This is a very convenient option, but also requires that Photoshop be opened first to go directly to a file. Professionals have been complaining about the inability to send files back and forth between Photoshop (and other desktop apps) and their desktops for years. However, the days of having to view a document in multiple apps or attempt to use WebDAV to view files are gone forever. The new clip board manager updates to the latest build of Creative Cloud 2019 save Photoshop from full screen mode when you paste something. We see this everyday, and yet, Adobe hasn't implemented this feature in a long time. Last year, I reviewed the use of web links to open Photoshop desktop files. The web links were not as smooth as native file access methods. However, the new Cloud Clipboard app, aimed at professionals, takes this to the next level. You can also access your desktop folders through this item. It's not a native Photoshop feature, nor will it be appearing in this year's version of Elements, but hopefully in the next edition. A smart organization system allows fast and unique file classification. But the most convenient categorization is positional tagging for imagery you shot earlier. When you import a file, it can be dropped into that same, previous position; jump to it; or even everything to it. With positional tagging, you can see your life's work at a glance. The only reason to share your files is for collaboration, and then only when the information needs it. Personal files don't need to be shared because the system raises red eyes about snooping and data security. If it knows you don't bother working on files a few days, that can and will be shown as well.

## **Download Photoshop 2021 (Version 22.5.1)Keygen For Mac and Windows [32|64bit] {{ New! }} 2022**

#### **What software do most graphic designers use?**

Using a smaller brush size for watercolour blends really helps with background detail. I cannot emphasise enough how important this technique is. Smaller brush sizes also help to control the flow of the colour making it much easier to control your master piece. On the classic setting, brushes are interpreted in the general order they were applied to the canvas (older to newer). By default, Repaint also starts by going backwards, which is why the edges get smoothed over. You can edit this, of course. You can change it to start with the newest brush strokes by changing the Newer To

#### Older order. **What software do most graphic designers use?**

Choose the best tool for the job, even if that means alternating between Adobe Photoshop and Adobe Lightroom. Find time to master both programs. **What software do most graphic designers use?** This extension covers most of the other basic features on Airtasker such as the ability to receive cash payments, check tasks before you start, and more. In the Adobe Creative Cloud, you are able to upgrade to more tools, applications, and services without paying extra. You can also upgrade the subscription for Creative Cloud to a pro level where you can get the PhotoShop CC and other creative tools in the package for a one-time payment. Adobe Photoshop is a professional image editing solution that allows you to edit, manipulate, combine, and create higher quality images. Adobe Photoshop has all the tools to create and enhance your photos into the digital masterpieces. It offers a collection of tools that include image adjustments and filters, special effects, drawing tools, image retouching, advanced layers, and creative tools. e3d0a04c9c

### **Download free Photoshop 2021 (Version 22.5.1)Activation Code With Keygen Free License Key For Windows 2023**

With the new Adobe.com, customers can take any Creative Cloud product, experience and information with them everywhere – on tablets, smartphones, laptops, and desktop computers. All the benefits and functionality of Adobe's Creative Cloud services are accessible quickly and easily from any device. Another way Adobe brought its best creative software to the desktop is through Adobe XD for InDesign. Adobe XD is available free for InDesign, Acrobat, and Omnigraffle. The software features an easy to learn workflow, support for all popular designs, and new AI-powered features that empower designers to create amazing layouts faster and easier. Adobe Photoshop for Digital Artists: Real World is your guide to all of Photoshop's most important features. Inside, learn the "Ways of Photoshop," 13 Photoshop best practices, and how to use Photoshop to its ultimate potential. Adobe Photoshop: Design Tools and Customiser is your guide to the Photoshop interface and its standard features in Photoshop CS5. Discover how to make your own custom dialog boxes, to use the Classic and Presets preferences panels, and to create and edit brushes to add life and color to your graphics. Adobe Photoshop for Digital Artists: Getting Started is your guide to understanding and using Photoshop CS5. Inside, you'll explore all of Photoshop's features, including the new artwork management panel, groups, and layers. You'll also learn the secrets of working with open or layered files, and discover how to publish a complex graphic to a web page.

photoshop 2020 free download download photoshop 5 uw madison download photoshop university font download photoshop urdu font download photoshop utorrent free download photoshop cs6 uploadhaven.com/download photoshop software download photoshop adobe photoshop 7.0 download for windows 7 32 bit adobe photoshop 7.0 download for windows 10 32 bit filehippo

Preview features have also been upgraded for faster and more effective workflow for editing images. Users will be able to preview the same adjustments applied to their work, and see their work immediately by enabling unlimited history and undo. The number of filters and preset styles have seen significant upgrades including 16-bit color resolution, increased transparency, and detailed RGB curves. Additionally, the New toolbar has been simplified for easier navigation, and the intelligent Tags panel provides advanced search and tag creation. With a push of the new Match to Photoshop icon, users can import text and other layers created in Photoshop and quickly see how images will fit together. The popular photo editor "Photoshop" from Adobe offers a \$79.99 ( $\epsilon$ 67, £54.99) package that also includes layer masks, color filters, adjustments, drawing, and more. The application can be downloaded on a variety of platforms from Windows, Mac, and the iPhone and Mac OS X . If you'll be covering a large area of your image, you can use PS' new Sketchbook feature. Sketchbook places the tool into layers; so you can move, copy, or delete the tool while you continue to work on the rest of the image. It delivers extra speed and precise work without losing your artistic input. You'll be able to create a beautifully international tapestry of mini designs with the wide array of themes available from Creative Market . With these themes, you can pick and choose from stock and royalty-free resources that you can grab and use on your projects.

The open-source, free alternative GIMP is an excellent option for editing photos, though if you really want to get into high-end graphics work, you'll want to go with Photoshop. But if you're looking for a free, lightweight option (and even if you're not, it's free), GIMP is the way to go. Easily edit, replace, adjust, and bring out the hidden colors in any image, even those that are 8-bit grayscale. Adobe Lightroom is Adobe's photo editing and management software and the companion to Photoshop. It performs optimally as a standalone app, and integrates with iCloud and other Adobe apps, creating an editors' pick. Lightroom focuses on the things consumers do most often when editing photos: organize, import, display, and process them. For its time, Lightroom's user interface and features are very basic, but it has a number of developed-for-non-photographers tools, including making basic adjustments within the application. Lightroom also stores your images in a series of "channels," which are similar to Photoshop layers. You can store files and metadata in these "channels," and then apply things like spot removers and gaussian blurs to individual channels. Lightroom has a variety of other features, including the ability to search your library and create long exposure panoramas. It's great for picture-taking enthusiasts, though it's not a full-on replacement for Photoshop. GIMP is Free & Open Source, while Lightroom is \$89/year. If you print a lot of photos, make sure to check out Lightroom's batch processing mode. If you don't use it often, you might never see the editing time it saves. For that, we love the simple elegance of Capture N Lightroom. It allows you to toggle lights, curves, balance, and color and luminance adjustments on a batch of photos in one click, without affecting the image quality.

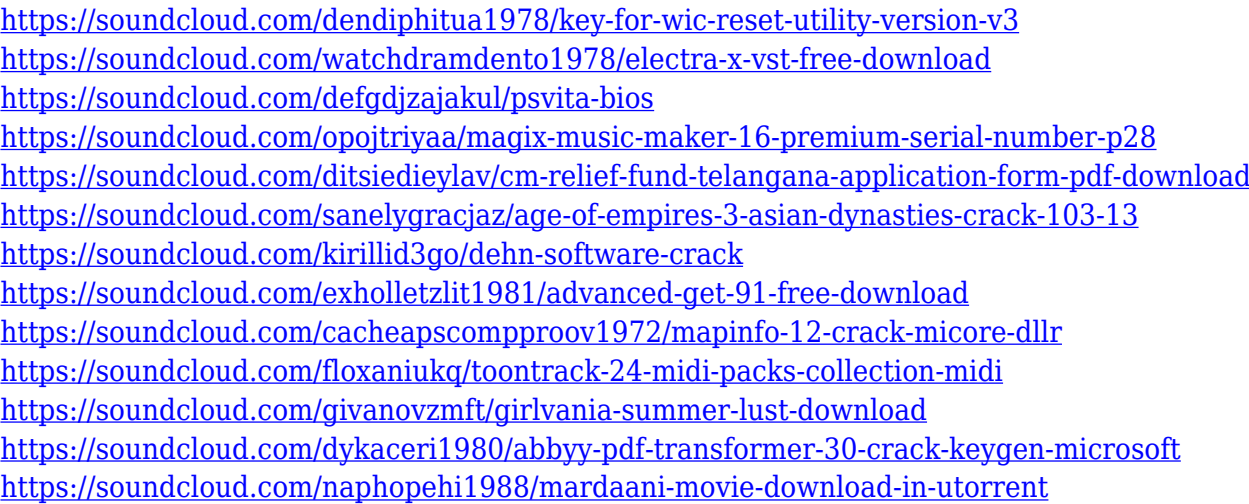

Include SVG and.PSD files without losing layers—without compression—in Photoshop. The Library panel lets you quickly organize your project files into folders or groups for your convenience. When you share your work, you can even create a public link that will work on most sites. Adobe's library tools let you easily share your projects, work, and ideas with your teammates. You can create and organize dark and light shot panoramas in a snap. Built-in tools like Perspective Warp and Scene Hybrid allow you to create a fine-tuned blend between the two. All it takes is a couple of clicks, and you can blend shots, all in one step! Photoshop makes merging clips easy by offering a combination of edge-based tools and automation tools. You can easily adjust, add, or subtract frames as you see fit with the help of a few clicks. You can use the Create aesthetically pleasing artboards with pre-set layouts. Easily create layouts with the design panels that include grids, presets, and advanced settings right from the Image panel. To learn more about the features included in Photoshop, visit this link . Blurring your white cliffs is easy with the new radial blur tool. Blur the background of a moving object? The Dodge tool makes object selection easy, and you can select both moving and non-moving objects. Photoshop now includes a Content-Aware tool that detects the best composite

with an image and automatically puts the right texture and lighting into it. It even uses AI technology to determine the best composition that you can't tell it by yourself!

[-11-latest-version-2022/](http://moonreaderman.com/download-free-photoshop-2022-version-23-0-1-serial-number-windows-10-11-latest-version-2022/)

[http://moonreaderman.com/download-free-photoshop-2022-version-23-0-1-serial-number-windows-10](http://moonreaderman.com/download-free-photoshop-2022-version-23-0-1-serial-number-windows-10-11-latest-version-2022/)

[https://www.top1imports.com/wp-content/uploads/2023/01/Lines-Shapes-Photoshop-Download-TOP.p](https://www.top1imports.com/wp-content/uploads/2023/01/Lines-Shapes-Photoshop-Download-TOP.pdf)

[df](https://www.top1imports.com/wp-content/uploads/2023/01/Lines-Shapes-Photoshop-Download-TOP.pdf) <http://mysleepanddreams.com/?p=40611> [https://conbluetooth.net/photoshop-2020-version-21-keygen-activator-windows-10-11-x32-64-latest-2](https://conbluetooth.net/photoshop-2020-version-21-keygen-activator-windows-10-11-x32-64-latest-2022/) [022/](https://conbluetooth.net/photoshop-2020-version-21-keygen-activator-windows-10-11-x32-64-latest-2022/) [https://arabamericanbusinesscommunity.org/wp-content/uploads/2023/01/Photoshop-CC-2019-Downl](https://arabamericanbusinesscommunity.org/wp-content/uploads/2023/01/Photoshop-CC-2019-Download-With-Key-finaL-version-2023.pdf) [oad-With-Key-finaL-version-2023.pdf](https://arabamericanbusinesscommunity.org/wp-content/uploads/2023/01/Photoshop-CC-2019-Download-With-Key-finaL-version-2023.pdf) <https://knowledgepedia.in/wp-content/uploads/2023/01/coufran.pdf> <https://thekeymama.foundation/wp-content/uploads/2023/01/yurgayl.pdf> <https://www.fashionservicenetwork.com/wp-content/uploads/2023/01/saugir.pdf> <http://pitbulldogz.com/wp-content/uploads/2023/01/gilanny.pdf> [https://elevatedhairconcepts.com/wp-content/uploads/2023/01/Photoshop-2022-Version-2302-Downlo](https://elevatedhairconcepts.com/wp-content/uploads/2023/01/Photoshop-2022-Version-2302-Download-Registration-Code-2023.pdf) [ad-Registration-Code-2023.pdf](https://elevatedhairconcepts.com/wp-content/uploads/2023/01/Photoshop-2022-Version-2302-Download-Registration-Code-2023.pdf) <https://parupadi.com/wp-content/uploads/2023/01/sheseri.pdf> [https://magic-lamps.com/wp-content/uploads/2023/01/Adobe\\_Photoshop\\_2021\\_Version\\_2241.pdf](https://magic-lamps.com/wp-content/uploads/2023/01/Adobe_Photoshop_2021_Version_2241.pdf) <http://www.kiwitravellers2017.com/2023/01/03/photoshop-2014-download-for-windows-10-top/> [http://ooouptp.ru/adobe-photoshop-2021-version-22-0-1-download-with-license-code-full-product-key-](http://ooouptp.ru/adobe-photoshop-2021-version-22-0-1-download-with-license-code-full-product-key-2023-11166/)[2023-11166/](http://ooouptp.ru/adobe-photoshop-2021-version-22-0-1-download-with-license-code-full-product-key-2023-11166/) <https://tedge.co/wp-content/uploads/2023/01/janyor.pdf> <http://slovenija-lepa.si/wp-content/uploads/2023/01/karmhan.pdf> <https://greenearthcannaceuticals.com/adobe-photoshop-fix-download-free-high-quality/> [https://www.romashopcity.com/wp-content/uploads/2023/01/Adobe-Photoshop-Free-Download-For-P](https://www.romashopcity.com/wp-content/uploads/2023/01/Adobe-Photoshop-Free-Download-For-Pc-Windows-81-INSTALL.pdf) [c-Windows-81-INSTALL.pdf](https://www.romashopcity.com/wp-content/uploads/2023/01/Adobe-Photoshop-Free-Download-For-Pc-Windows-81-INSTALL.pdf) <https://xamabu.net/catalogo-de-xamabu/?reauth=1> <https://www.evoricambi.it/2023/01/02/adobe-photoshop-ps-free-download-for-windows-8-hot/> [https://orbeeari.com/download-free-adobe-photoshop-2021-version-22-4-1-incl-product-key-win-mac](https://orbeeari.com/download-free-adobe-photoshop-2021-version-22-4-1-incl-product-key-win-mac-x32-64-lifetime-release-2023/)[x32-64-lifetime-release-2023/](https://orbeeari.com/download-free-adobe-photoshop-2021-version-22-4-1-incl-product-key-win-mac-x32-64-lifetime-release-2023/) <http://wohnzimmer-kassel-magazin.de/wp-content/uploads/endleti.pdf> [https://groottravel.com/uncategorized/photoshop-cc-2014-free-download-full-version-with-crack-crac](https://groottravel.com/uncategorized/photoshop-cc-2014-free-download-full-version-with-crack-cracked/) [ked/](https://groottravel.com/uncategorized/photoshop-cc-2014-free-download-full-version-with-crack-cracked/) [https://baa.mx/photoshop-cc-2017-crack-download-youtube-\\_\\_link\\_\\_/](https://baa.mx/photoshop-cc-2017-crack-download-youtube-__link__/) [https://lacasaalta.com/634b4b353b5f0b78aa19a3b5701ca6d15c9532815f8ade4ae68c84f8e45bbeb7p](https://lacasaalta.com/634b4b353b5f0b78aa19a3b5701ca6d15c9532815f8ade4ae68c84f8e45bbeb7postname634b4b353b5f0b78aa19a3b5701ca6d15c9532815f8ade4ae68c84f8e45bbeb7/) [ostname634b4b353b5f0b78aa19a3b5701ca6d15c9532815f8ade4ae68c84f8e45bbeb7/](https://lacasaalta.com/634b4b353b5f0b78aa19a3b5701ca6d15c9532815f8ade4ae68c84f8e45bbeb7postname634b4b353b5f0b78aa19a3b5701ca6d15c9532815f8ade4ae68c84f8e45bbeb7/) <https://mylegalbid.com/adobe-photoshop-categorical-obtain-for-laptop-computer-upd/> <http://www.sweethomeslondon.com/?p=188467> [https://akmr25.ru/wp-content/uploads/2023/01/Download-Photoshop-CC-2019-Keygen-Windows-New](https://akmr25.ru/wp-content/uploads/2023/01/Download-Photoshop-CC-2019-Keygen-Windows-New-2023.pdf) [-2023.pdf](https://akmr25.ru/wp-content/uploads/2023/01/Download-Photoshop-CC-2019-Keygen-Windows-New-2023.pdf) <https://thekeymama.foundation/wp-content/uploads/2023/01/mykejoh.pdf> <http://vereskriszta.com/?p=1> <https://townlifeproperties.com/wp-content/uploads/2023/01/felkad.pdf> [https://kevinmccarthy.ca/adobe-photoshop-2021-version-22-4-1-download-free-registration-code-pc-w](https://kevinmccarthy.ca/adobe-photoshop-2021-version-22-4-1-download-free-registration-code-pc-windows-64-bits-latest-2023/) [indows-64-bits-latest-2023/](https://kevinmccarthy.ca/adobe-photoshop-2021-version-22-4-1-download-free-registration-code-pc-windows-64-bits-latest-2023/) <https://womss.com/photoshop-elements-2016-download-link/> [https://infinitynmore.com/2023/01/02/download-free-photoshop-cc-2018-version-19-hacked-product-k](https://infinitynmore.com/2023/01/02/download-free-photoshop-cc-2018-version-19-hacked-product-key-full-pc-windows-x64-2023/)

[ey-full-pc-windows-x64-2023/](https://infinitynmore.com/2023/01/02/download-free-photoshop-cc-2018-version-19-hacked-product-key-full-pc-windows-x64-2023/) [https://themekraft.com/wp-content/uploads/2023/01/Photoshop-Cc-2019-Crack-Reddit-64-Bit-Downlo](https://themekraft.com/wp-content/uploads/2023/01/Photoshop-Cc-2019-Crack-Reddit-64-Bit-Download-HOT.pdf) [ad-HOT.pdf](https://themekraft.com/wp-content/uploads/2023/01/Photoshop-Cc-2019-Crack-Reddit-64-Bit-Download-HOT.pdf) <http://www.thebusinessarticle.com/?p=32768> <https://qflash.es/adobe-photoshop-2016-full-version-download-full/> <https://esma.love/wp-content/uploads/2023/01/marlrea.pdf> <https://gulfscout.com/wp-content/uploads/2023/01/rigcarl.pdf> <https://supermoto.online/wp-content/uploads/2023/01/chryes.pdf>

Adobe Photoshop is one out of the best, most powerful editors that can be selected by professionals and amateurs alike. It can edit and compose large scale images and it has more tools to reshape or export images. Photoshop is good to a large extent. Various editions are available that contains advanced tools for professional users alongside other features that make it suitable for casual users. The Photoshop Suite can combine three versions of Photoshop Creative Suite which includes Photoshop Elements, Photoshop, and Photoshop Elements. This option allows you to quickly open up your pick of images and give a new color/image look to it. You have the ability to fill the image with white color, so you can easily see the images, the effects on your images will be better. The step of color selection is done using the brush tool. With the help of the transformation and animation feature you can adapt images in different ways. You can use it to rotate and flip images. Also, you can use this feature to rotate and flip photos in a photo plane, by using the "slide" command. It is used for viewing images. This is a powerful feature that can make your images look fascinating and fantastic. It is used for viewing a stereoscopic image using a pair of 3D glasses. It gives a very real view to the image. Just take the image and put it towards the left eye of the viewer and it gives the right perspective of the image. The "Layer Mask" function allows the user to use it for editing purposes. This feature allows you to edit all the adjustments done on the bottom layer and the changes will be reflected on the layers.